## **Accessibility Quick Sheet**

For any questions contact AccessibilityServices@hood.edu

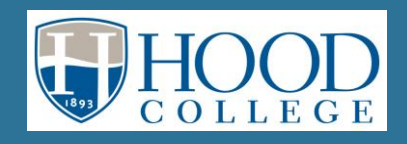

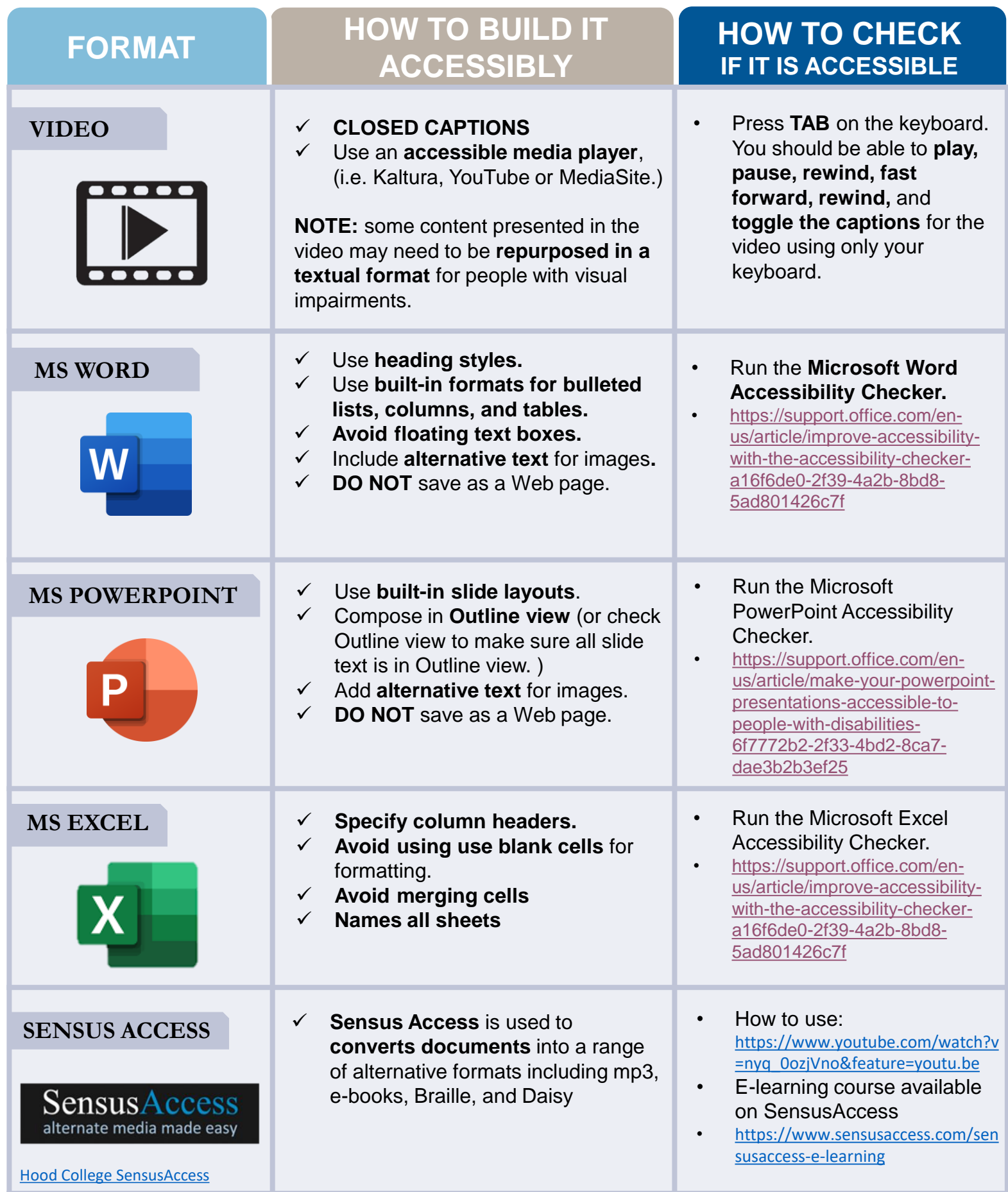

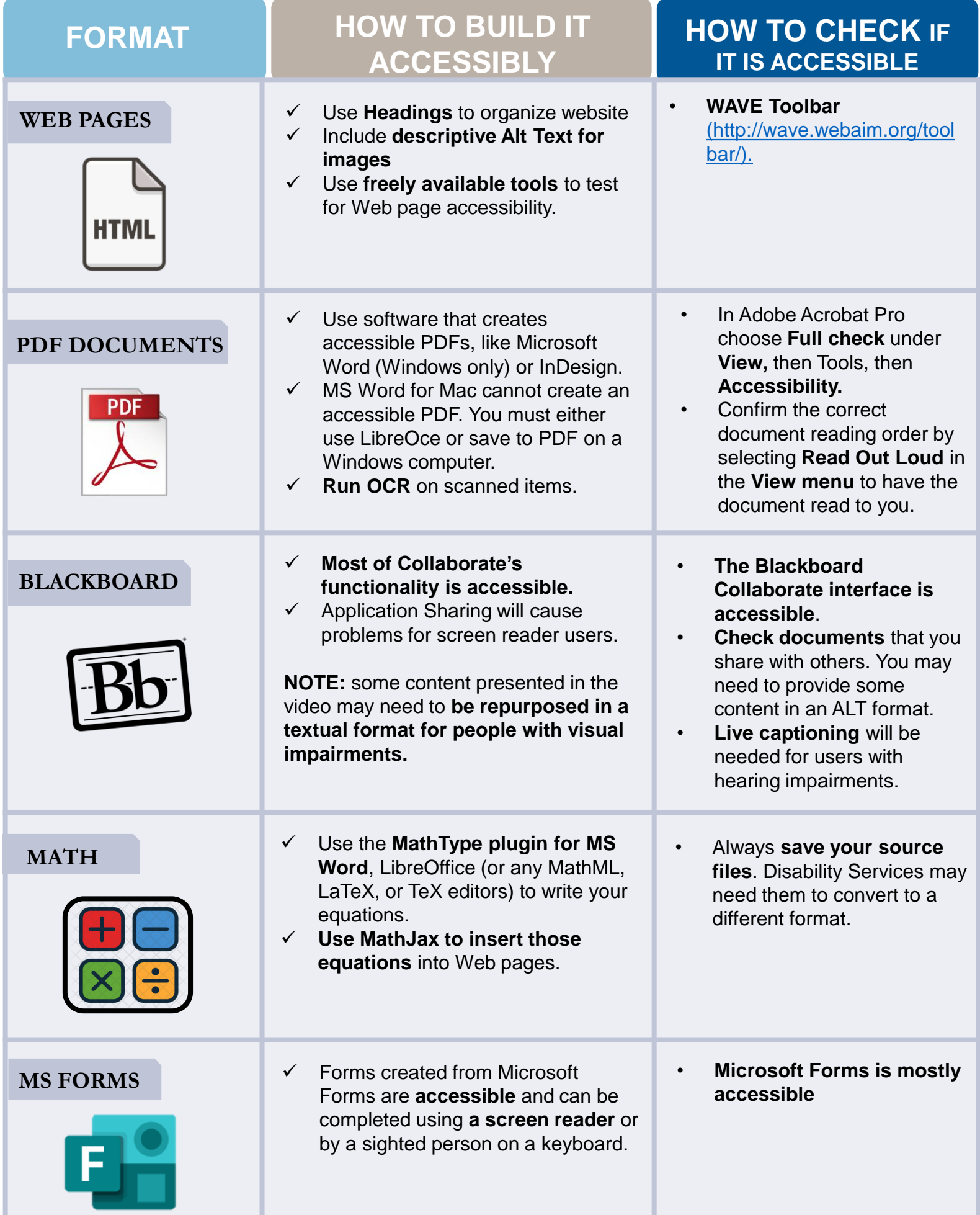